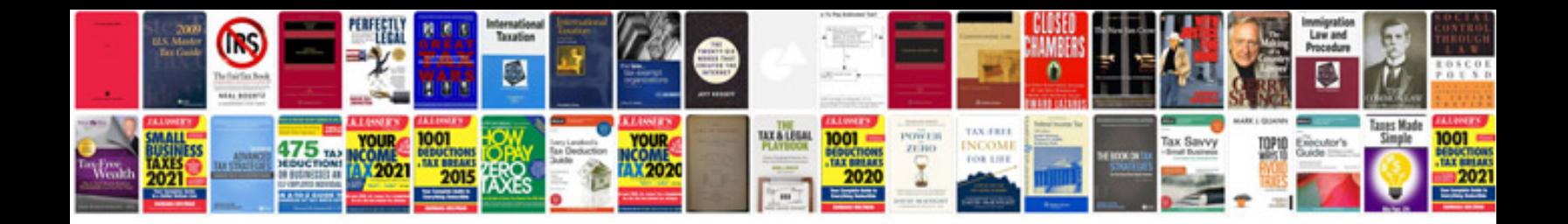

**Pricing document template**

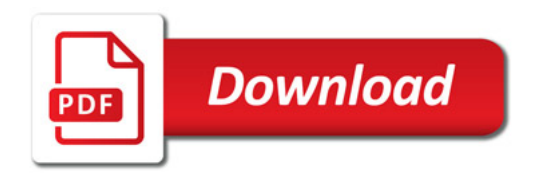

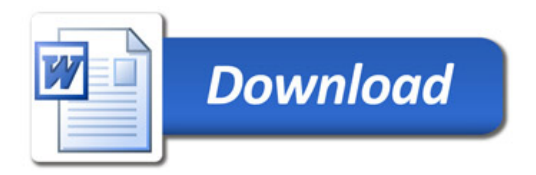